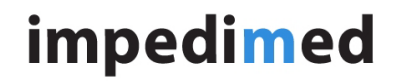

Title: SFB7 Saving Changes to Patient Details - Gender

**TECHNICAL SERVICE BULLETIN**

# **INTRODUCTION:**

The SFB7 is a single channel bioimpedance spectroscopy device for use by researchers. Measurement files are saved as mfu files, with each mfu file containing the patient details – Gender, Age, Height and Weight.

By default, the patient details are saved from the previous measurement. This is due to the SFB7 being a research device and multiple measures on the same patient are expected.

# **ISSUE DESCRIPTION:**

ImpediMed has become aware of a bug associated with changing the gender in isolation in the patient details screen.

If a change is made to the gender field in isolation, the first measurement will save the gender correctly. If a subsequent measurement is made without changing the patient details, the gender will revert to the previously saved gender.

This issue would only occur if the same age, height and weight were used for consecutive patients of opposite gender.

# **AFFECTED PRODUCTS:**

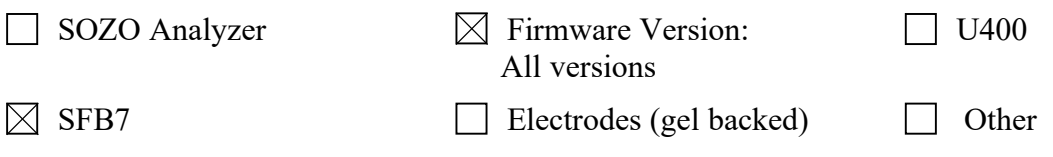

### **INSTRUCTIONS:**

Whenever the gender needs to be changed in the Patient Details screen, another one of the patient details must be changed at the same time to ensure proper saving of the revised details. The additional field (age, height or weight) can then be changed back, if necessary, to the correct value before measurement. The Patient Details screen can be accessed on the SFB7 prior to a measurement being taken or when viewing the file of a measurement that has already been taken and choosing to "Edit".

If a measurement has been taken with the incorrect gender and the file uploaded to BioImp, the "Load from file" box should be unchecked, and the change made to the gender by selecting the correct option. The file will then be converted from mfu to mfp when saved to the computer.

### **CONTACT INFORMATION:**

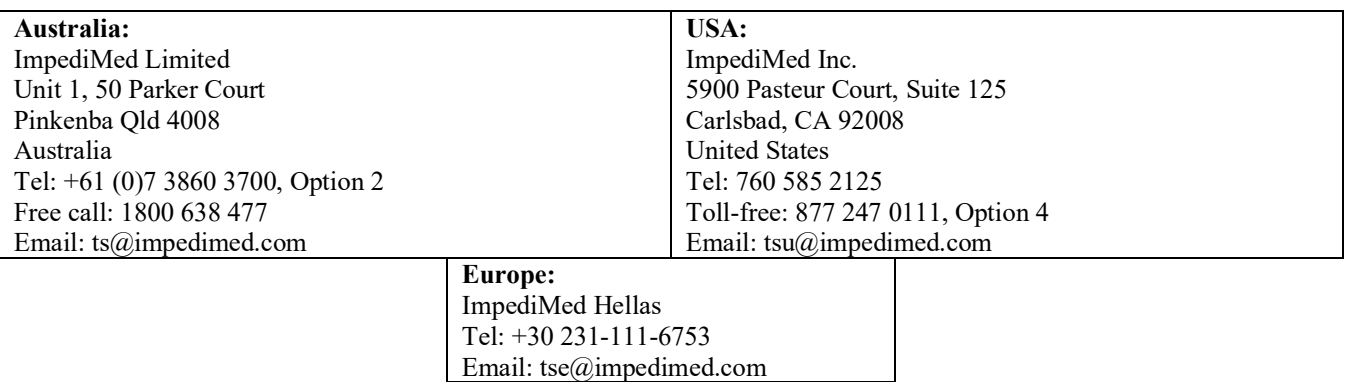